14 marca podczas IV Dnia Zawodowca 10 grup ze szkół powiatu świdwińskiego, a także spoza niego wzięło udział w licznych konkurencjach przygotowanych z tej okazji.

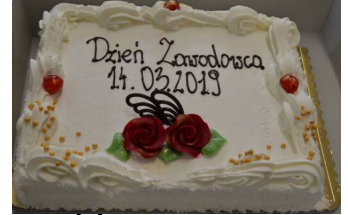

 ÂÂ Ciekawe zadania czekały na uczestników w pracowni technikum hotelarstwa – składanie ręczników w wyszukane zwierzęta, układanie puzzli ekskluzywnego hotelu Aquarius w Kołobrzegu, przygotowywanie hotelowej zawieszki klamkowej, tor przeszkód z tacą oraz oglądanie hotelowej jednostki mieszkalnej wraz z recepcją - zadania spotka ły się ze sporym uznaniem naszych gości. Zwieńczeniem odwiedzin w technikum hotelarstwa był słodki poczęstunek.

 W pracowniach nauki zawodu technika żywienia przeprowadzono między innymi konkurencje polegające na rozpoznawaniu smaków i zapachów różnych produktów spożywczych. Na ten czas klasa zmieniona została w małe laboratorium z dwoma stanowiskami, na których należało dobrze wytężyć narząd smaku i powonienia. Najtrudniejszą częścią tego zadania okazało się odróżnienie zapachu cytryny do pomarańczy. W tej samej pracowni uczniowie wskazywali nazwy zaprezentowanych produktów spożywczych i ich zastosowanie w gastronomii.

 W tegorocznym Dniu Zawodowca uczniowie brali udział w różnych konkurencjach, które przygotowali uczniowie technikum żywienia. Były to takie konkurencje jak robienie pierogów ruskich na czas, którymi później wykonawcy mogli sie zajadać oraz robienie domowych lodów o różnych smakach za pomocą woreczków strunowych, kostek lodu i soli morskiej. Nasi kucharze przygotowali mały poczęstunek dla naszych nowych zawodowców. Uczniowie radzili sobie świetnie, konkurencja była bardzo duża. Z pracowni gastronomicznej nikt nie wyszedł głodny. Pyszne pierogi oraz lody znikały w okamgnieniu.

W konkurencjach z zakresu informatyki uczniowie mieli do wykonania 4 zadania:

 - wykonanie kilku wykresów w programie Excel mając do dyspozycji wcześniej przygotowaną tabelę

- wykonanie w programie Word tabeli, która była przedstawiona w poleceniu
- przejście na czas labiryntu stworzonego w programie Scratch
- przeprowadzenie edycji strony internetowej przy pomocy programu NotePad++

Więcej zdjęć ---> TUTAJ